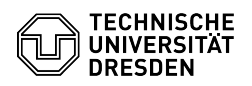

## Zwei-Faktor-Authentifizierung - Auswahl der Authenticator App

18.05.2024 22:33:03

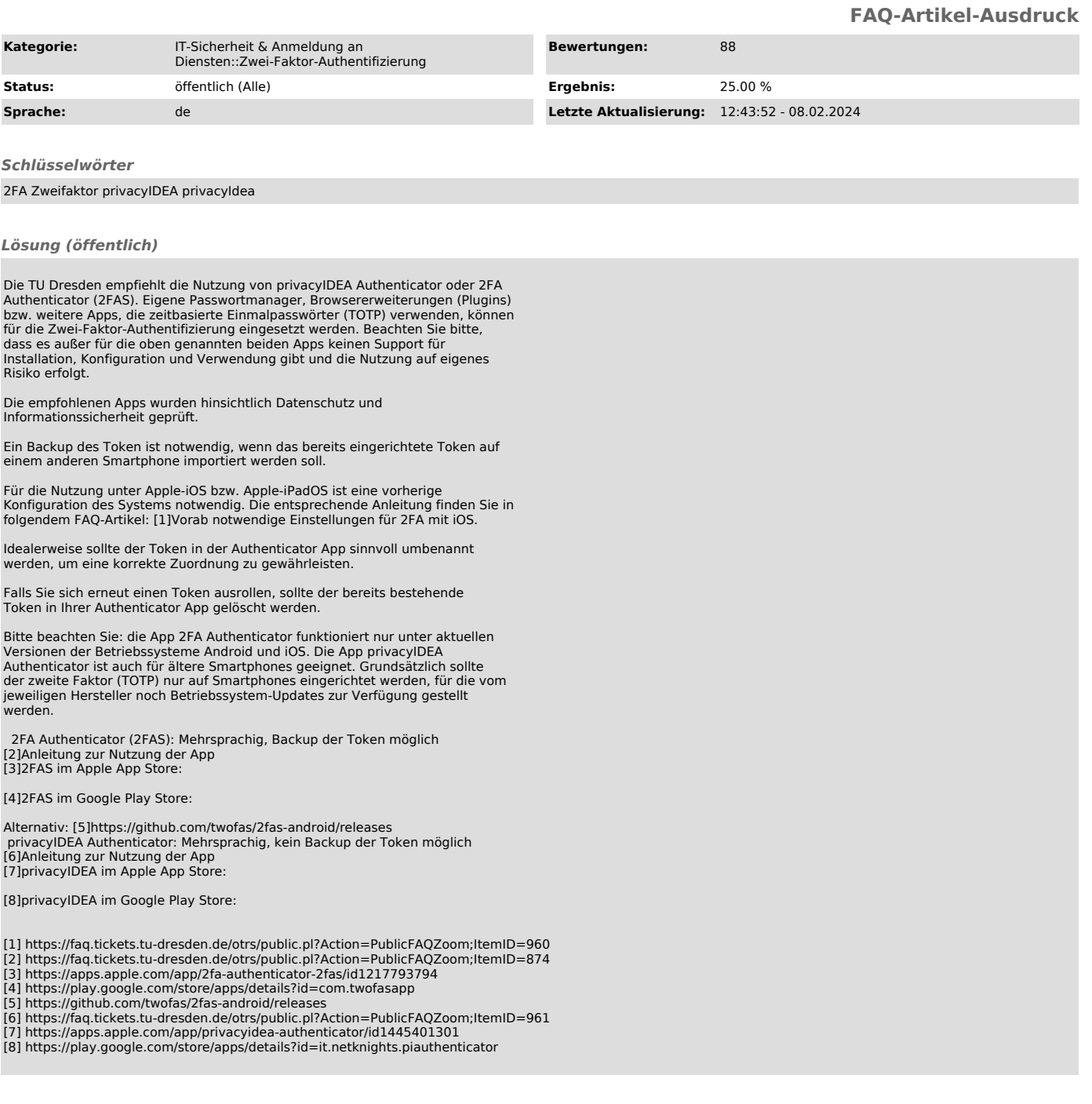